Main webpage link: [https://mcesearch.monroecounty-fl.gov](https://mcesearch.monroecounty-fl.gov/)

Search for any of the following information in our permitting and code compliance system by selecting menu option.

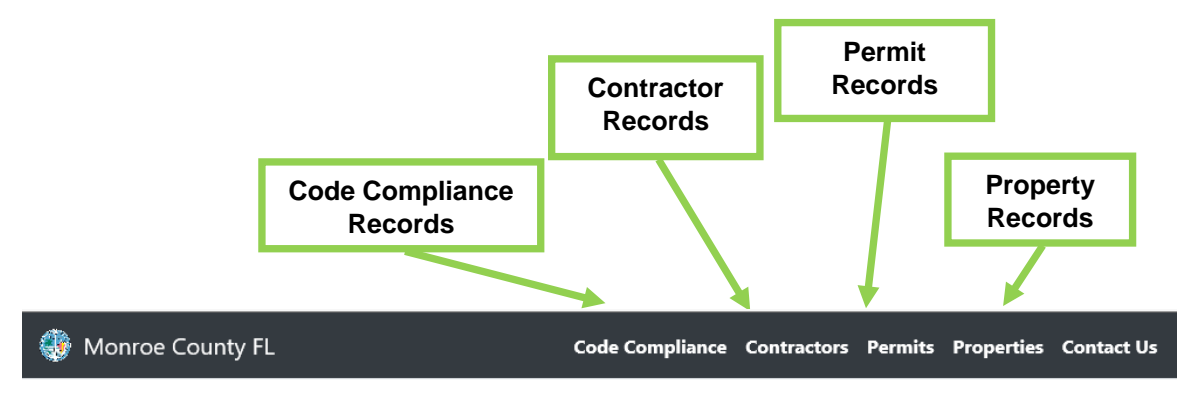

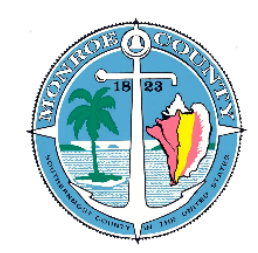

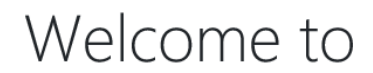

# The Monroe County FL **Building and Code Compliance Department** MCeSearch

A Citizen's Gateway to Government Services.

This portal provides a citizen with the tools to:

- Review Permit status
- Review Contractor information
- Review Property information
- Review Code Compliance Cases

It provides citizens with a single access point to all of their permits, licenses, and code compliance cases.

THE SERVICES, INFORMATION, AND DATA MADE AVAILABLE AT THIS WEBSITE ARE PROVIDED "AS IS" WITHOUT WARRANTIES OF ANY KIND. MONROE COUNTY AND ITS AUTHORIZED AGENTS AND CONTRACTORS MAKE NO REPRESENTATIONS OR WARRANTIES REGARDING THE CONDITION OR FUNCTIONALITY OF THIS WEB SITE, ITS SUITABILITY FOR USE, OR THAT THIS WEB SERVICE WILL BE UNINTERRUPTED OR ERROR-FREE

#### Code Compliance Records webpage link:<https://mcesearch.monroecounty-fl.gov/search/code-compliance>

Search by a single criteria **or** combination of criteria to narrow search.

*NOTE: Unlicensed Contractor or Licensed Contractor violations – use PERMITS with Permit Type=VIOLATION/CEB Matter.* 

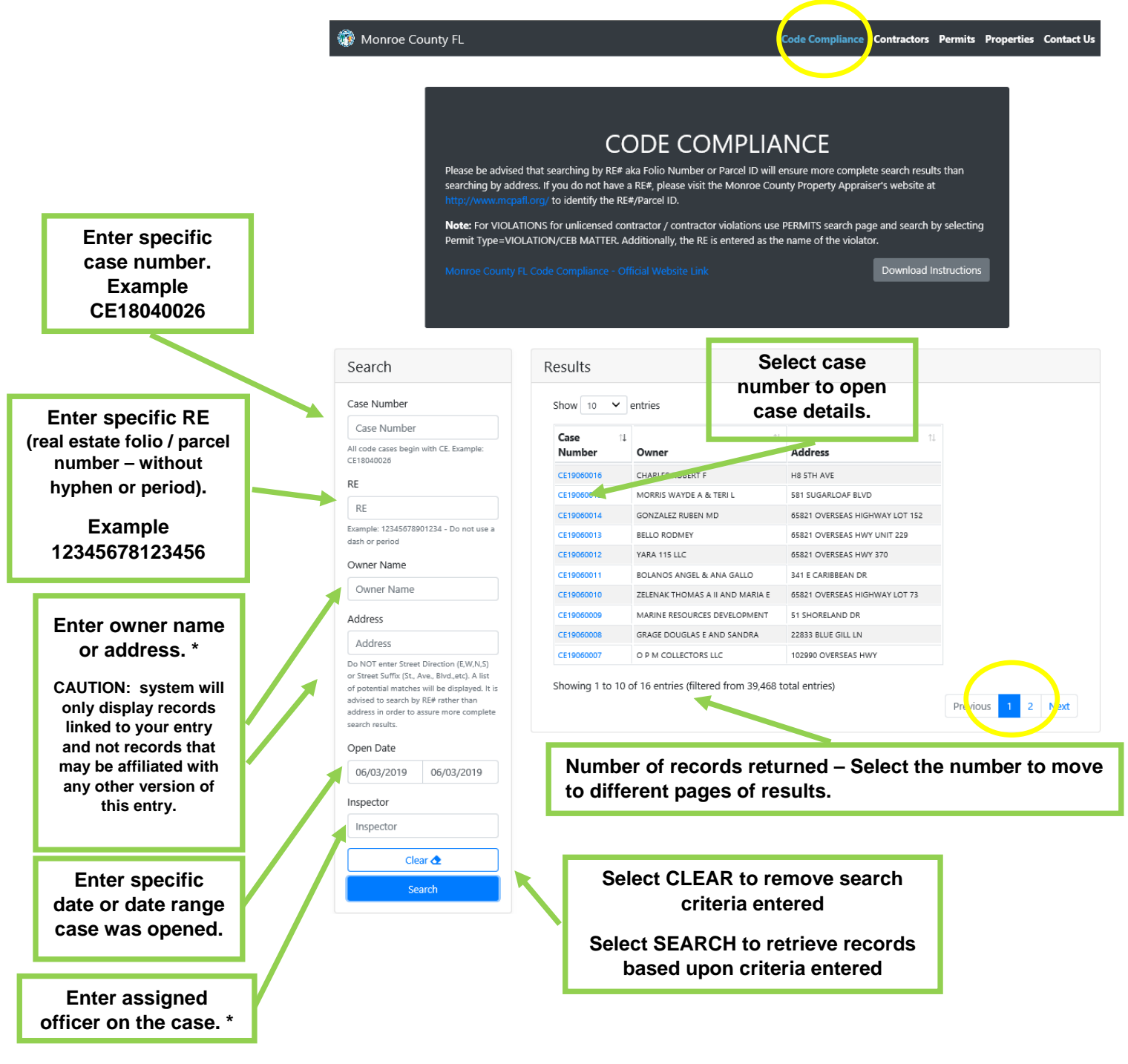

#### **Contractor Records** webpage link: <https://mcesearch.monroecounty-fl.gov/search/contractors>

Search by a single criteria **or** combination of criteria to narrow search.

*NOTE: Unlicensed Contractor or Licensed Contractor violations – use PERMITS with Permit Type=VIOLATION/CEB Matter.* 

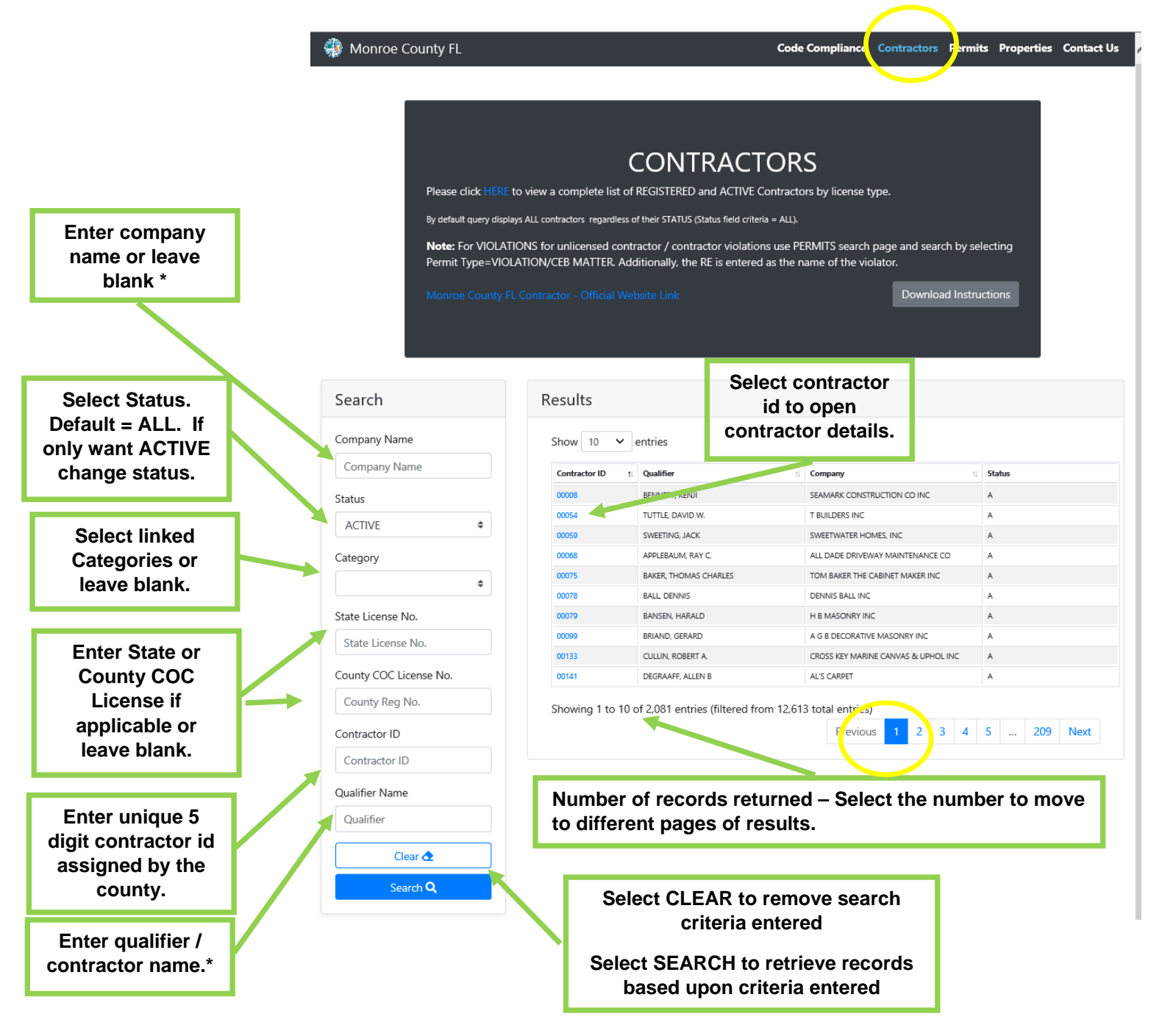

Permit Records webpage link: <https://mcesearch.monroecounty-fl.gov/search/permits>

Search by a single criteria (in addition to default criteria Permit Status=ALL) **or** combination of criteria to

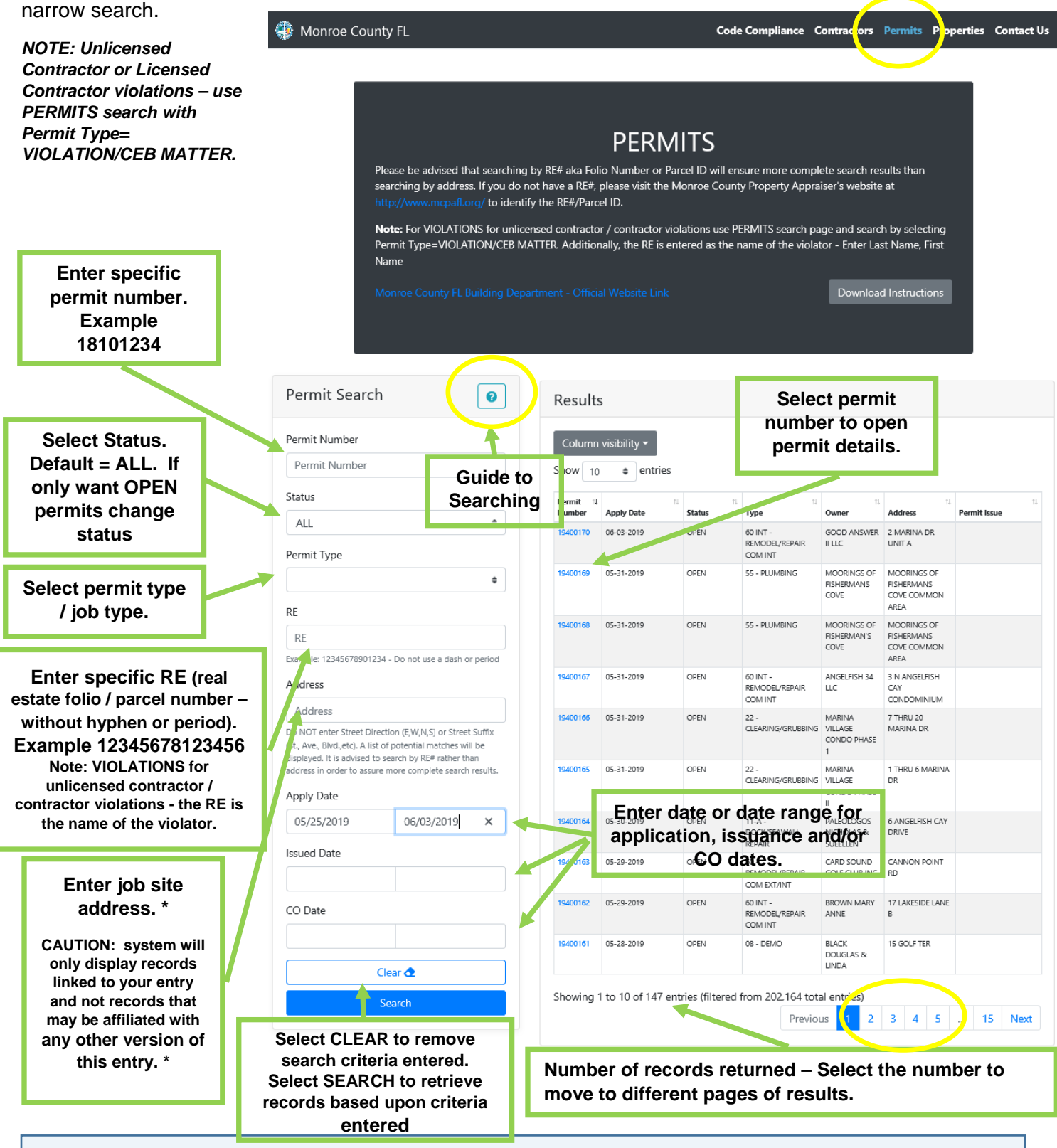

Property Records webpage link: <https://mcesearch.monroecounty-fl.gov/search/properties>

Search by a single criteria **or** combination of criteria to narrow search.

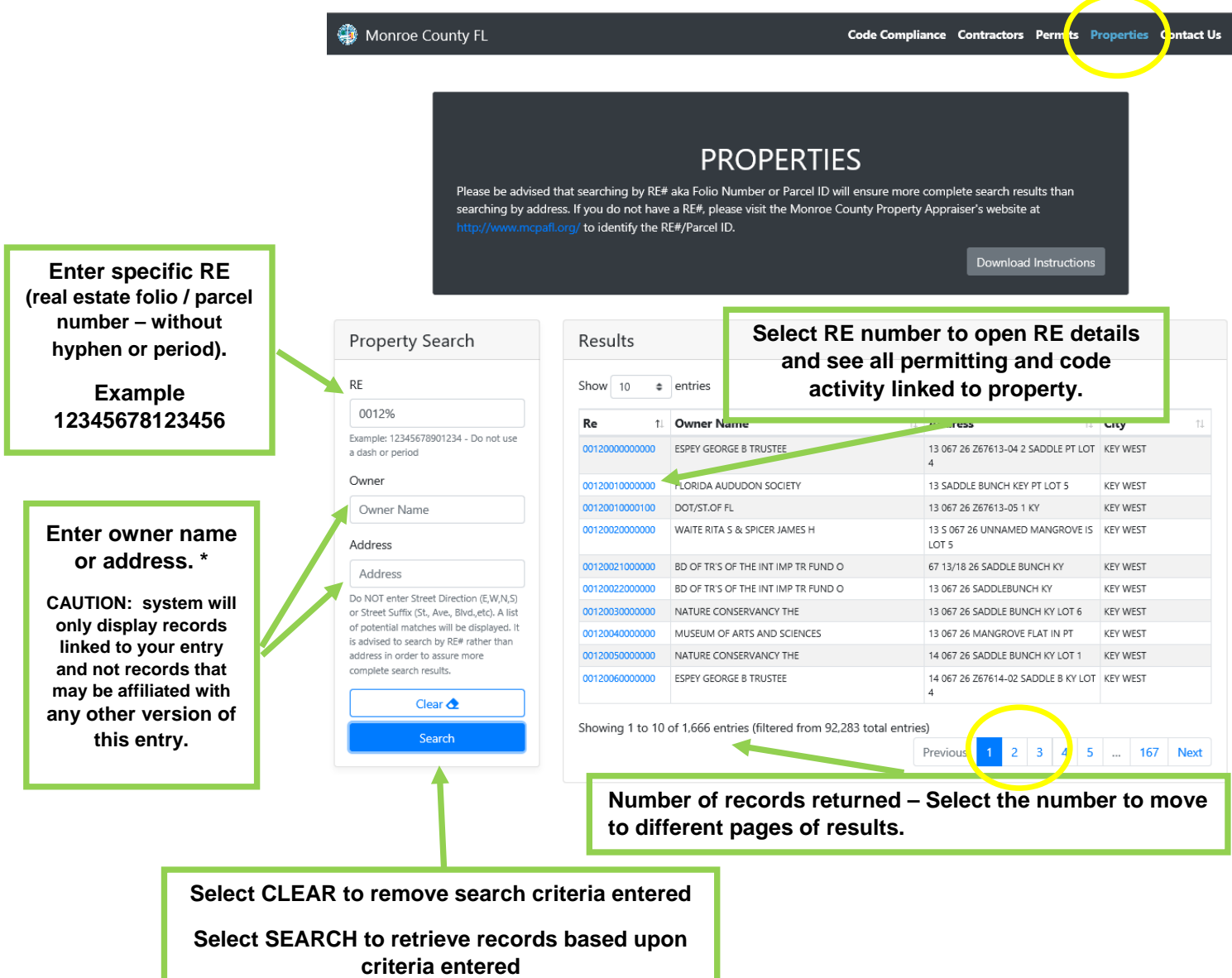